# **Distribution EOLE - Scénario #34415**

## **NTP status**

04/07/2022 10:14 - mathieu carrolle

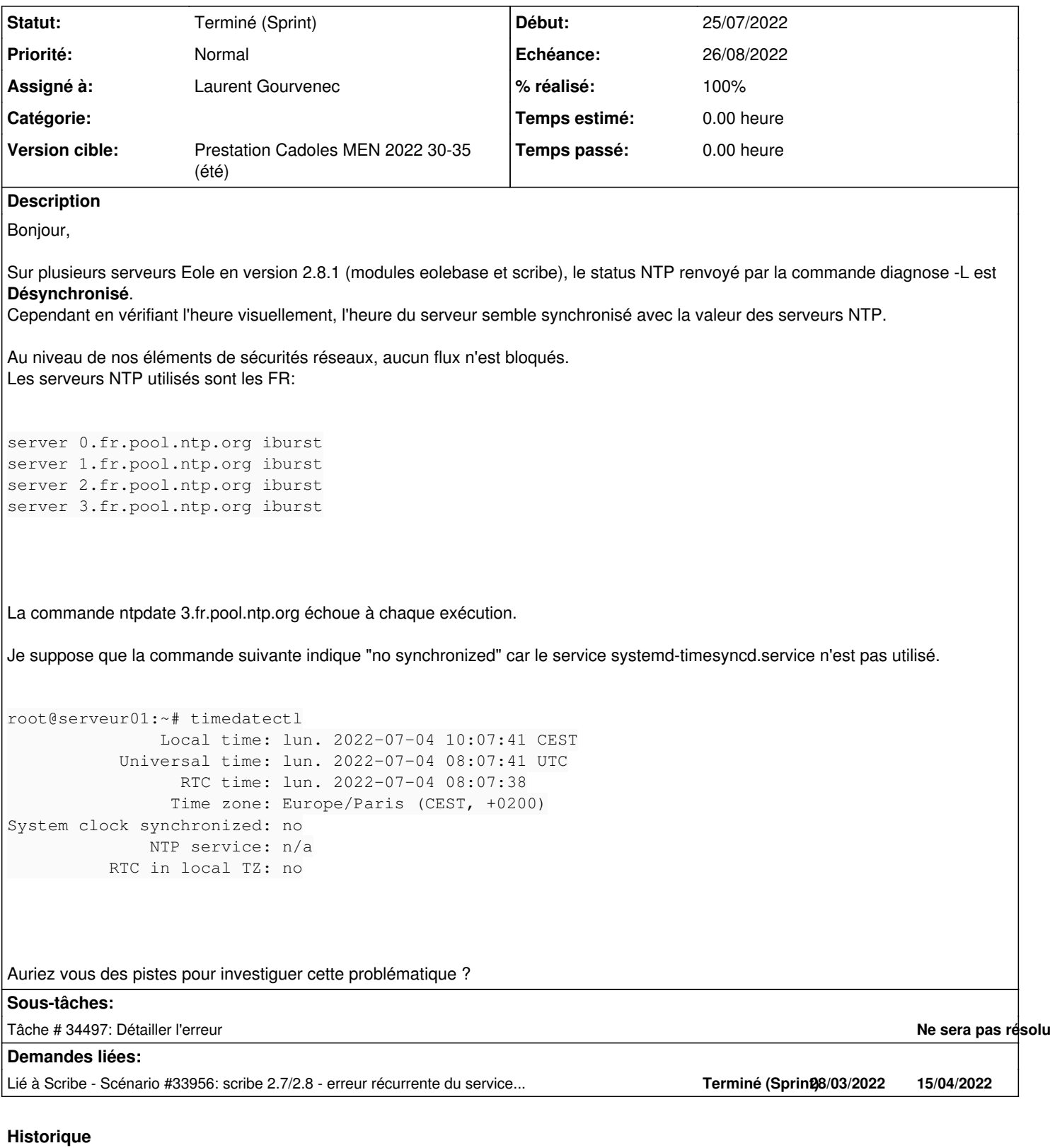

## **#1 - 06/07/2022 10:26 - Joël Cuissinat**

*- Lié à Scénario #33956: scribe 2.7/2.8 - erreur récurrente du service ntpdate ajouté*

## **#2 - 06/07/2022 10:26 - Joël Cuissinat**

*- Tracker changé de Demande à Scénario*

- *Début 04/07/2022 supprimé*
- *Release mis à Carnet de produit (Cadoles)*
- *Points de scénarios mis à 1.0*

#### **#3 - 21/07/2022 16:56 - Celine Rappeneau**

- *Echéance mis à 26/08/2022*
- *Version cible mis à Prestation Cadoles MEN 2022 30-35 (été)*
- *Début mis à 25/07/2022*

## **#4 - 16/08/2022 17:35 - Laurent Gourvenec**

*- Assigné à mis à Laurent Gourvenec*

## **#5 - 17/08/2022 11:11 - Laurent Gourvenec**

Bonjour,

Si diagnose (pas besoin de l'option '-L') dit que le status NTP est "désynchronisé", c'est que la commande ntpstat a contacté le service ntp sur le port 123 et qu'il a répondu que l'horloge était désynchronisée.

Les commandes "ntpdate X.fr.pool.ntp.org" devraient toujours échouer, avec en message d'erreur "the NTP socket is in use". En revanche les commandes "ntpdate -q X.fr.pool.ntp.org" devraient toujours réussir.

Du coup, la prochaine fois que vous verrez un serveur désynchronisé, pourriez-vous regarder les résultats des commandes suivantes svp ? - ntpstat

- ntpdate -q X.fr.pool.ntp.org (pour chaque pool de serveur)

De plus, pourriez-vous nous indiquer quand à lieu ce diagnose ? Après un reconfigure ou bien aléatoirement en journée ? A priori, de ce que je comprends vous avez un soucis parfois avec le pool 3.fr.pool.ntp.org. Si c'est bien le cas, il suffira de retirer l'adresse de ce serveur dans genconfig (onglet général).

## **#6 - 22/08/2022 17:05 - mathieu carrolle**

Bonjour,

Vous pouvez fermer l'incident. Nous avions un problème général sur tous nos accès Internet. Le service ntp ne se synchronisait pas avec les sources de temps définies car il effectue des requêtes UDP avec le port source 123 et ses requêtes étaient bloqué/non routé par notre opérateur.

La commande ntpdate -q xxxxxx fonctionnait car elle utilise un port dynamique en port source.

Merci pour vos réponses.

#### **#7 - 29/08/2022 15:19 - Joël Cuissinat**

*- Statut changé de Nouveau à Terminé (Sprint)*

*- Release changé de Carnet de produit (Cadoles) à EOLE 2.8.1*

OK (validé par l'utilisateur)